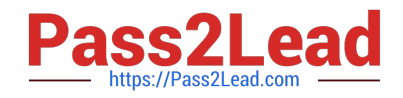

# **1Z0-1083-22Q&As**

Oracle Narrative Reporting 2022 Implementation Professional

# **Pass Oracle 1Z0-1083-22 Exam with 100% Guarantee**

Free Download Real Questions & Answers **PDF** and **VCE** file from:

**https://www.pass2lead.com/1z0-1083-22.html**

100% Passing Guarantee 100% Money Back Assurance

Following Questions and Answers are all new published by Oracle Official Exam Center

**C** Instant Download After Purchase **83 100% Money Back Guarantee** 365 Days Free Update

800,000+ Satisfied Customers  $603$ 

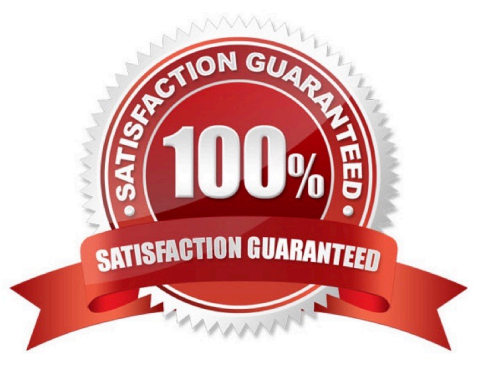

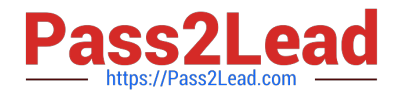

## **QUESTION 1**

A key benefit of disclosure management is the ability to utilize the Mapping tool within Smart View. Which statement about the Mapping tool is FALSE?

- A. The Taxonomy is displayed in the Concept tab of the mapping tool.
- B. The mapping tool allows updatesto individual doclets and the Master document.
- C. The mapping tool allows to view in several taxonomy views including Presentation view and Calculation view.
- D. You cannot view the mapping tool until you check out a doclet.

Correct Answer: D

#### **QUESTION 2**

During the author phase, what are the two ways to reset the workflow on a doclet?

- A. Restart the doclet.
- B. Delete the doclet from the Report Package.
- C. Once a doclet is submitted, you cannot change thestatus.
- D. Reject the doclet.
- Correct Answer: A

https://docs.oracle.com/cloud/latest/eprcs\_common/MRPRO/managing\_the\_author\_phase \_144971.htm#MRPRO-GUID-1FC20A0D-7A84-41E3-B9DF-27577755A558

#### **QUESTION 3**

Which two statements are TRUE about Alias Tables utilized within a Custom Application?

- A. Additional Alias Tables cannot be deleted after they have been created.
- B. Additional alias tables for dimension members can be viewed in theDetailed View of the web user interface.
- C. Additional alias tables for dimension members can be viewed when querying data in Smart View.
- D. The initial Alias Table is named "Default" but can be renamed as needed.
- E. Additional alias tables for dimension members can be viewed in the Table View of the web user interface.

Correct Answer: DE

#### **QUESTION 4**

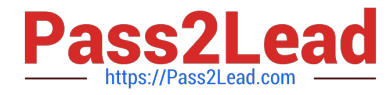

- Which four steps must be performed before data can be loaded into a Custom Application?
- A. Name the Application
- B. Apply Security
- C. Validate the Application
- D. Load Dimension Members
- E. Create Dimension(s)and Add Model(s) to dimensions
- F. Deploy the Models and Dimensions

Correct Answer: CDEF

## **QUESTION 5**

Which two statements are TRUE about the Review Process in Enterprise Performance Reporting Cloud Service?

- A. It canhave multiple Review Cycles per Report Package.
- B. It can have multiple Review Phases per Report Package.
- C. It can have multiple simultaneous Review Instances per Report Package.
- D. It can have multiple Reviewers per Report Packages.
- Correct Answer: BD

[Latest 1Z0-1083-22 Dumps](https://www.pass2lead.com/1z0-1083-22.html) [1Z0-1083-22 PDF Dumps](https://www.pass2lead.com/1z0-1083-22.html) [1Z0-1083-22 Practice Test](https://www.pass2lead.com/1z0-1083-22.html)